# **ET site repository**

## **Massimiliano Razzano**  (University of Pisa & INFN-Pisa)

*On behalf of the WG1*

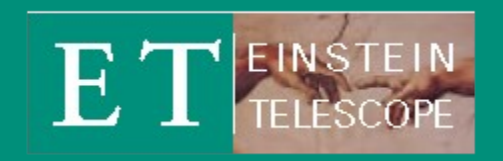

*ET Site meeting – Nuoro 8-11 Nov 2021*

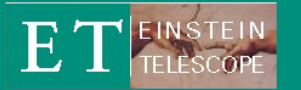

# **Main goals**

## **Data repository**

- Have a place to store the data
- Accessible from the site and other places
- Doing some interactive analysis

## **• Software repository**

- Standard development tools online
- Software versioning
- Developers groups etc

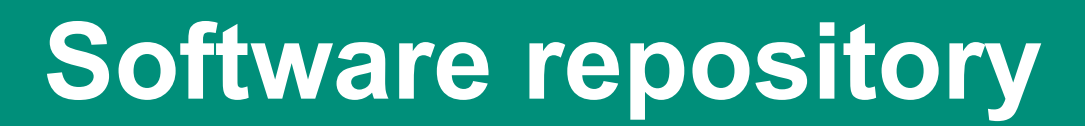

## **Developed on Github**

- Git-based, (almost) easy to use
- Interface with CI tools (e.g. CircleCI)
- Public and (special conditions) private repositories
- Offers great interface with other services (notebooks, overleaf, etc..)

## **Our sw repo**

- Created an ET organization (in Github jargon, shared account for group of projects/developer)
- Everyone in our group can get access (see later)
- Special bonus: private repositories (under unipi license)
- Created some test projects, and group of projects

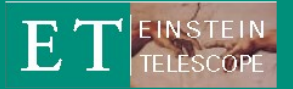

## **Software repository**

## https://github.com/et-sw

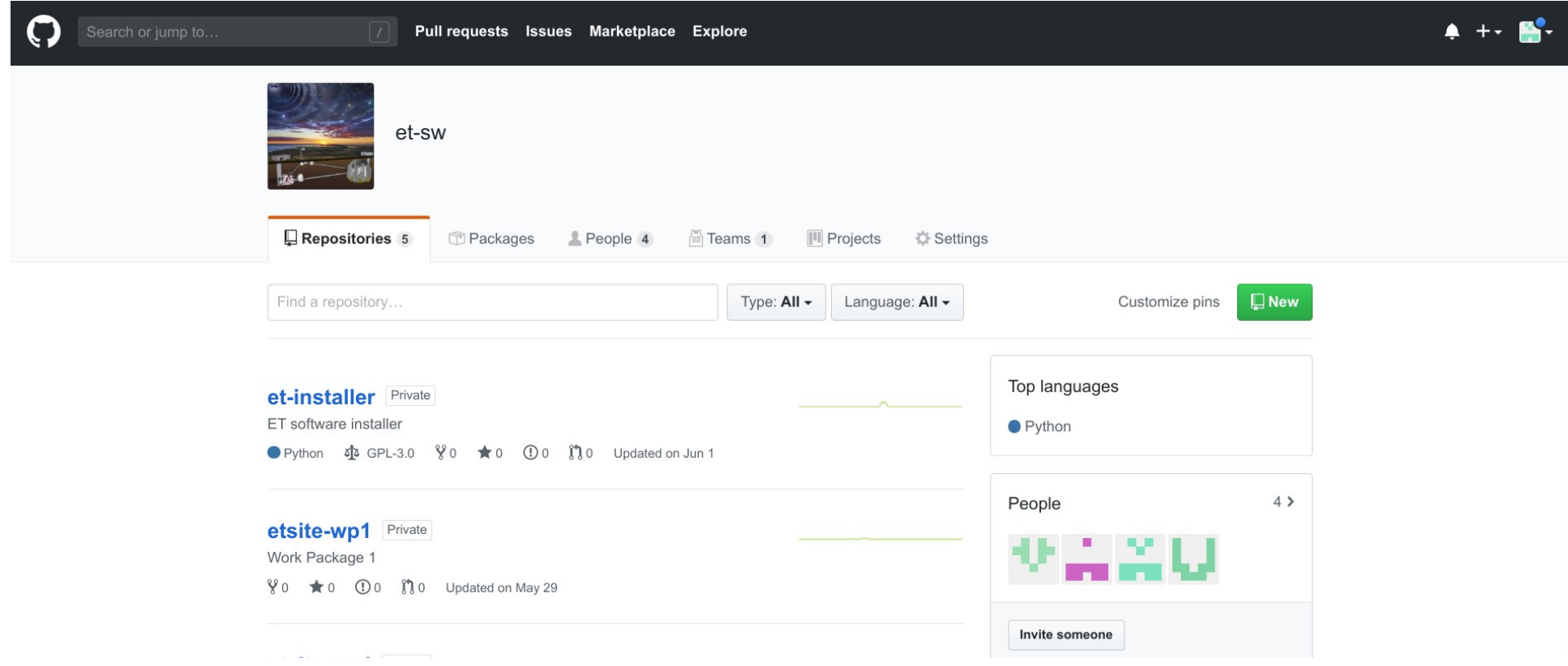

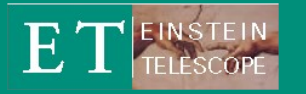

# **Data repository**

- **Virtual machine dedicated to our analysis**
- Hosted @ Computing center of the University of Pisa computing center (request by F. Fidecaro & M. Razzano)
- 8 cores ( $\rightarrow$  upgraded to 16)
- RAM: 16 Gb  $\rightarrow$  upgrated to 32
- Large disk space: 4.6 Tb
- OS: Centos7 64 bit
- Performance can be increased in need, so far so good
- Can be accessed remotely

## $ET$  EINSTEIN **Data Repository organization (I)**

#### **Data space ( /etrepo)**

- Temporary data-sandbox (writable by users), used to temp store input data
- data-sites: permanent data storage (read only)
	- Automatic script to move from sandbox  $\rightarrow$  data-sites
- Under sandbox and data-sites contains subdir named as sites
	- Names so far present and agreed with Jan: sosenattos, terziet
	- Work to re-organize datasets

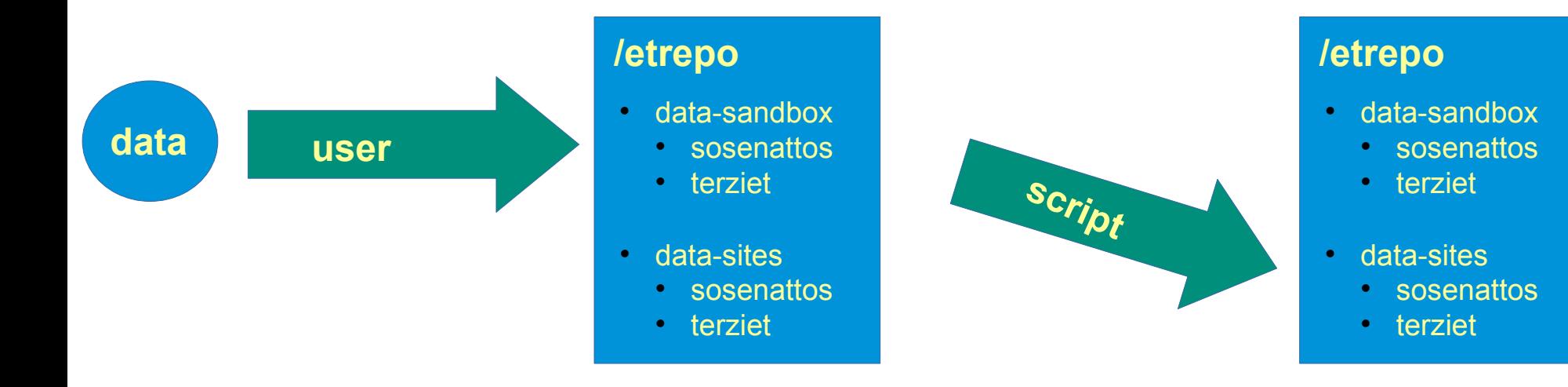

## $ET$  EINSTEIN **Data Repository organization (II)**

- **ET software (/etrepo/et-software)**
	- Meant to host general-purpose sw and ET-specific software

- **User work directories** (now under /etrepo/etuser-work/\$USER)
	- Workspace for each user.
	- Use this space for your analysis, not your /home (here you have more space!)

## **Interactive notebooks**

- **What about looking at the data?**
	- We have set up a JupyterLab server to allow analysis
	- Each user can access the interface
	- Can run Linux terminal Python IDE, and of course Python Notebooks
	- Using SSL encryption-based protocol

**Accessible at https://etrepo.df.unipi.it:8000**

 $\tilde{\mathbb{C}}$  jupyter

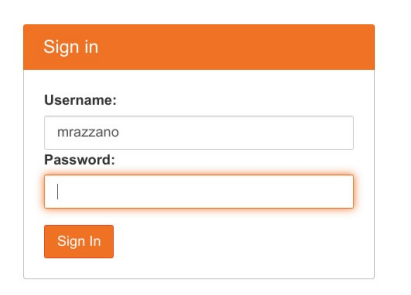

## **Interactive notebooks**

## File Manager Workspace

E

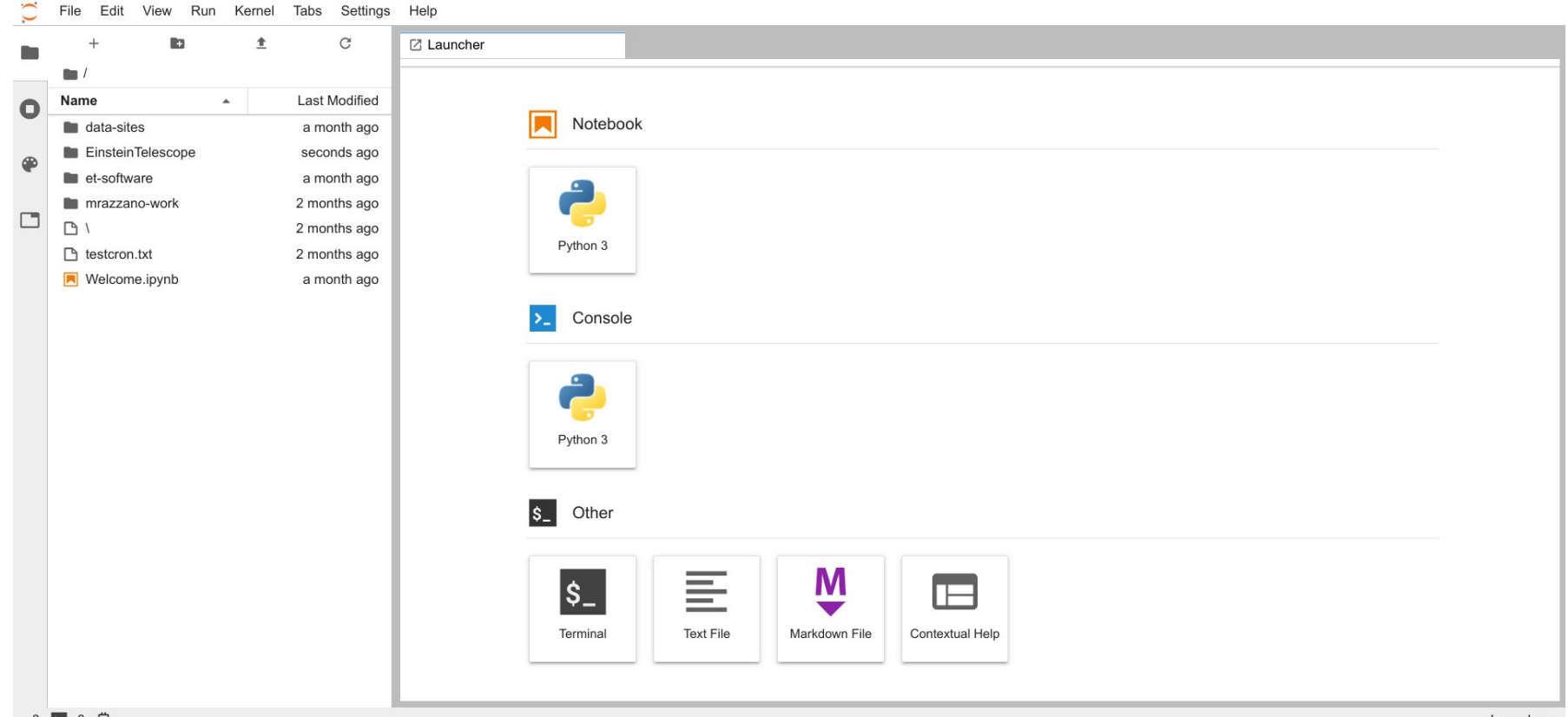

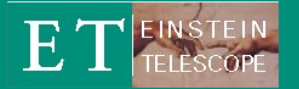

## **Interactive notebooks**

#### Welcome (sample) notebook

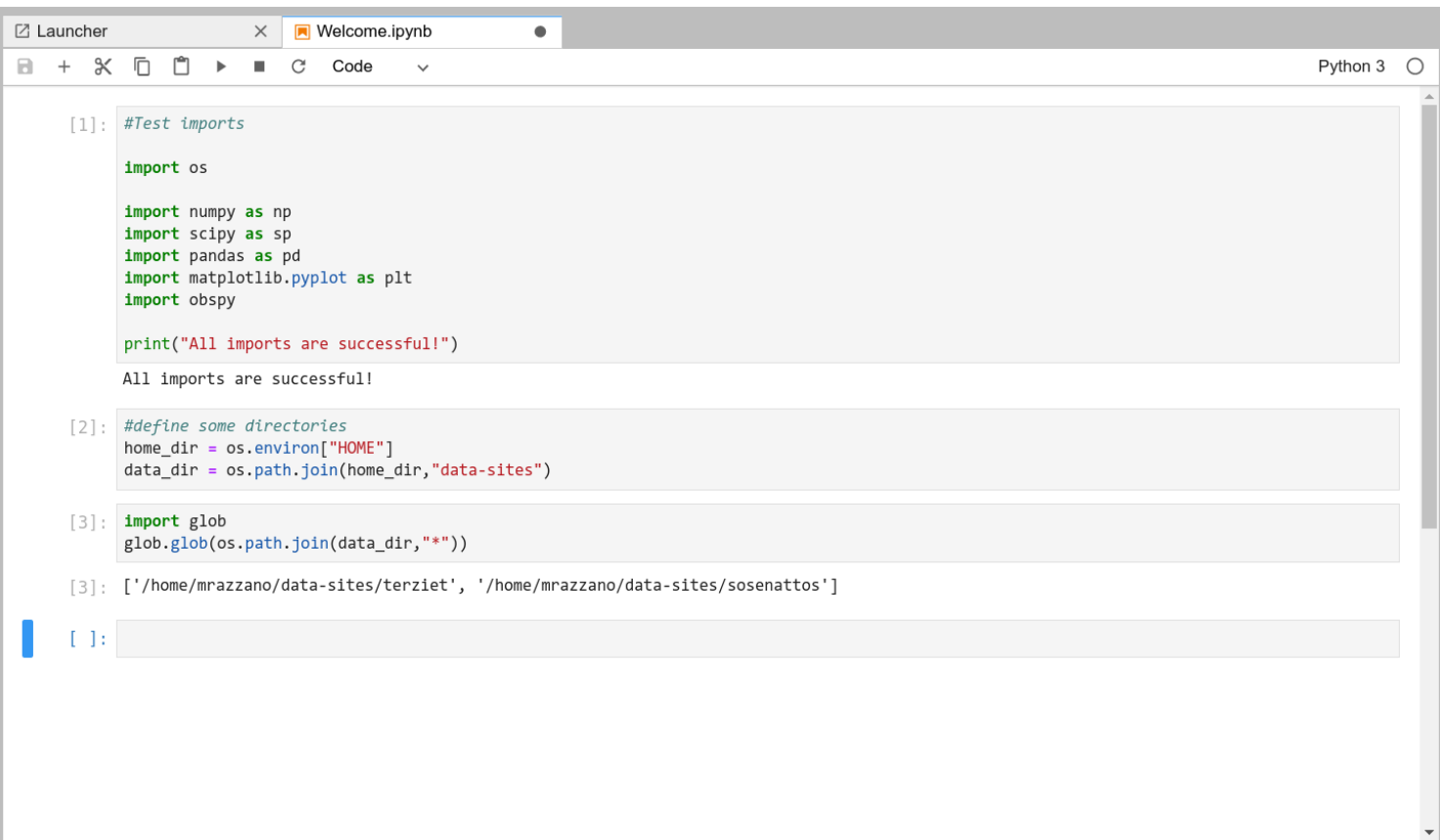

# **Howto: get access**

- **Automatic accounting system**
- Fill the form at<https://forms.gle/n2MpK1cg2Mxfdz1o8>(sent around by email, will send again and put in a more convenient place)
	- Scripts will take your requests, make an account for you, set up directories and send an email to you with username and temp pwd
	- $\cdot$  Usernames as name+surname  $\rightarrow$  nsurname
	- Latency half hour, can be longer in some cases
	- Will also add github account to et-sw (I am doing it, so it will take some extra time)
	- In case of problems, let me know!

## **Documentation at https://tinyurl.com/y4ukh98d**

#### E<sub>T</sub> **Howto: access and upload data**

### **Access**

- Now via ssh and scp
- Implement (if useful) web-based
- **Upload data**
	- Scp to the data-sandbox/sitename
	- The system will copy the files to the final storage space (data-sites)
- **Use JupyterLab interface**
	- Go to [https://etrepo.df.unipi.it](https://etrepo.df.unipi.it/)
	- Login with your username and pwd
	- Write code and enjoy

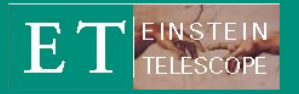

## **Conclusions**

### **• Repositories**

- Software repository ready and working in Github
- Data repository upgraded and running
- Automatic accounting system
- **Status**
	- Repositories are up and running
	- Data already copied (Luca, Jan, Carlo)
- **Future perspectives**
	- Update the organization of material
	- Upgrade the packages on the Jupyter nb (e.g. obspy)